# Package 'ASSET'

# May 29, 2024

Title An R package for subset-based association analysis of heterogeneous traits and subtypes

Version 2.22.0

Date 2021-09-04

Description An R package for subset-based analysis of heterogeneous traits and disease subtypes. The package allows the user to search through all possible subsets of z-scores to identify the subset of traits giving the best meta-analyzed z-score. Further, it returns a p-value adjusting for the multiple-testing involved in the search. It also allows for searching for the best combination of disease subtypes associated with each variant.

Depends stats, graphics

Imports MASS, msm, rmeta

Suggests RUnit, BiocGenerics, knitr

VignetteBuilder knitr

License GPL-2 + file LICENSE

biocViews StatisticalMethod, SNP, GenomeWideAssociation, MultipleComparison

RoxygenNote 7.1.2

git\_url https://git.bioconductor.org/packages/ASSET

git\_branch RELEASE\_3\_19

git\_last\_commit 5b28cda

git\_last\_commit\_date 2024-04-30

Repository Bioconductor 3.19

Date/Publication 2024-05-29

Author Samsiddhi Bhattacharjee [aut, cre], Guanghao Qi [aut], Nilanjan Chatterjee [aut], William Wheeler [aut]

Maintainer Samsiddhi Bhattacharjee <sb1@nibmg.ac.in>

# <span id="page-1-0"></span>**Contents**

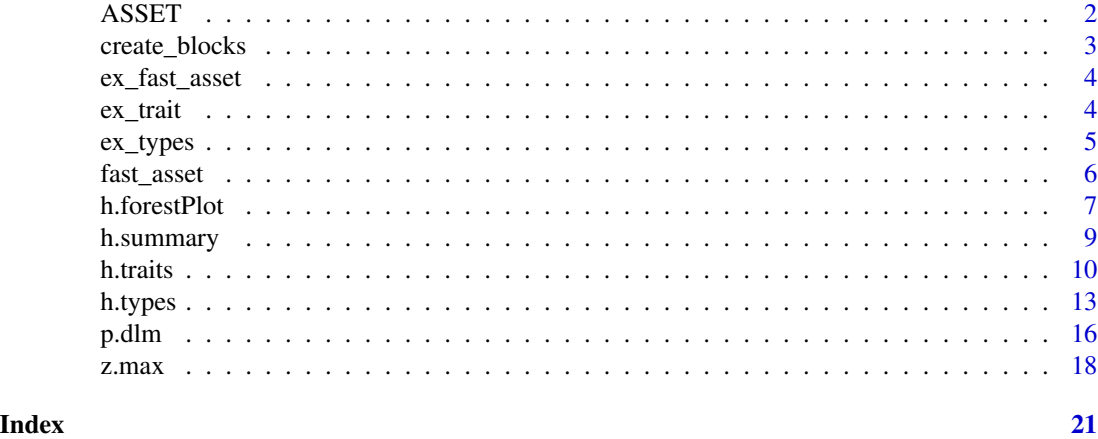

ASSET *Association analysis for SubSETs*

# Description

ASSET is a suite of statistical tools specifically designed to be powerful for pooling association signals across multiple studies when true effects may exist only in a subset of the studies and could be in opposite directions across studies. The method explores all possible subsets (or a restricted set if user specifies so) of studies and evaluates fixed-effect meta-analysis-type test-statistics for each subset. The final test-statistic is obtained by maximizing the subset-specific test-statistics over all possible subsets and then evaluating its significance after efficient adjustment for multiple-testing, taking into account the correlation between test-statistics across different subsets due to overlapping subjects. The method not only returns a p-value for significance for the overall evidence of association of a SNP across studies, but also outputs the "best subset" containing the studies that contributed to the overall association signal. For detection of association signals with effects in opposite directions, ASSET allows subset search separately for positively- and negatively- associated studies and then combines association signals from two directions using a chi-square test-statistic. The method can take into account correlation due to overlapping subjects across studies (e.g. shared controls). Although the method is originally developed for conducting genetic association scans, it can also be applied for analysis of non-genetic risk factors as well.

#### Details

The package consists of two main functions: (1) [h.traits](#page-9-1) and (2) [h.types](#page-12-1). The function h.traits is suitable for conducting meta-analysis of studies of possibly different traits when summary level data are available from individual studies. The function allows correlation among different studies/traits, which, for example, may arise due to shared subjects across studies. The function can also be used to conduct "meta-analysis" across multiple correlated traits on the same individuals by appropriately specifying the correlation matrix for the multivariate trait. The method, however, is not optimized yet (from a power perspective) for analyzing multivariate traits measured on the same individuals. The function h. types is suitable for analysis of case-control studies when cases

#### <span id="page-2-0"></span>create\_blocks 3

consist of distinct disease subtypes. This function assumes individual level data are available. The functions [h.summary](#page-8-1) and [h.forestPlot](#page-6-1) are useful for summarizing results and displaying forest plots. The helper functions  $z \cdot max$  and  $p \cdot d\ln$  are generic functions called internally for obtaining the maximized subset-based test-statistics and the corresponding p-values approximated by the Discrete Local Maximization (DLM) method. These functions can be further customized for specific applications. For example, the default options of these functions currently assume all possible subsets to search. For analysis of case-control studies with ordered diseased subtypes (e.g. stages of a cancer), however, it may be more meaningful to restrict the subset search to incorporate ordering constraints among the disease subtypes. In such a situation, one can pass a function argument sub.def to z.max and p.dlm for performing restricted subset searches.

#### Author(s)

Samsiddhi Bhattacharjee, Nilanjan Chatterjee and William Wheeler <wheelerb@imsweb.com>

# References

Samsiddhi Bhattacharjee, Preetha Rajaraman, Kevin B. Jacobs, William A. Wheeler, Beatrice S. Melin, Patricia Hartge, GliomaScan Consortium, Meredith Yeager, Charles C. Chung, Stephen J. Chanock, Nilanjan Chatterjee. A subset-based approach improves power and interpretation for combined-analysis of genetic association studies of heterogeneous traits. Am J Hum Genet, 2012, 90(5):821-35

create\_blocks *Create blocks from correlation matrix*

### Description

Partition the set of traits into blocks of correlated traits using hierarchical clustering.

# Usage

```
create_blocks(cormat, cor_thr = 0.2)
```
#### Arguments

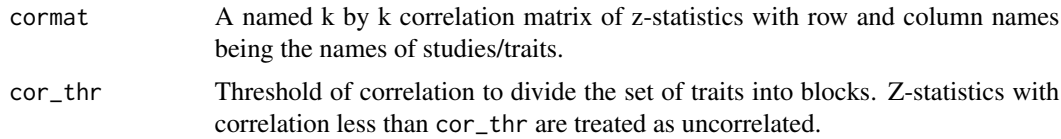

# Value

A list of character vectors. Each element is a vector of study/trait names that fall into the same correlation block based on cormat. Studies from different blocks are treated as independent. Studies that are not in the list are treated as independent from other studies.

4 ex\_trait example of the set of the set of the set of the set of the set of the set of the set of the set of the set of the set of the set of the set of the set of the set of the set of the set of the set of the set of th

#### Examples

```
data("ex_fast_asset", package="ASSET")
block <- create_blocks(ldscintmat)
```
ex\_fast\_asset *Data for the fast\_asset example*

# Description

Data for [fast\\_asset](#page-5-1)

#### Details

The object data contains estimated log odds-ratios and their standard errors for 1 snp and 116 traits in betahat and SE. The trait names are in traits and the snp name in SNP. The Neff vector contains effective sample sizes of the individual traits. The ldscintmat matrix contains correlation matrix between pairs of traits as estimated using genome-wide LD-score regression.

#### See Also

h.traits, h.types

#### Examples

data(ex\_fast\_asset, package="ASSET")

# Display the parts of the data objects head(betahat) head(SE) head(traits) SNP head(Neff) ldscintmat[1:6, 1:6]

ex\_trait *Data for the h.traits example*

# Description

Data for [h.traits](#page-9-1)

#### Details

The object data contains estimated log odds-ratios and their standard errors for 5 SNPs and 6 traits. The matrices N00, N10, and N11 are the case-control overlap matrices.

<span id="page-3-0"></span>

#### <span id="page-4-0"></span>ex\_types 55

# See Also

h.types, fast\_asset

# Examples

data(ex\_trait, package="ASSET")

# Display the data, and case/control overlap matrices data N00 N11 N10

ex\_types *Data for the h.types example*

# Description

Sample data for [h.types](#page-12-1)

### Details

The data frame contains columns for disease subtype, study center, and 3 SNPs.

#### See Also

h.traits, fast\_asset

# Examples

data(ex\_types, package="ASSET")

# Display the first 10 rows of the data data[1:10, ]

<span id="page-5-1"></span><span id="page-5-0"></span>

# Description

This function implements a fast version of ASSET for analysis of a large number of traits. It accelerates the computation by restricting subset search among the traits with suggestive level of associations. The traits are selected by a liberal p-value threshold. The input is GWAS summary statistics for one SNP. See details for more information.

# Usage

```
fast_asset(
  snp,
  traits.lab,
  beta.hat,
  sigma.hat,
  Neff,
  cor,
  block,
  scr_pthr = 0.05
\mathcal{L}
```
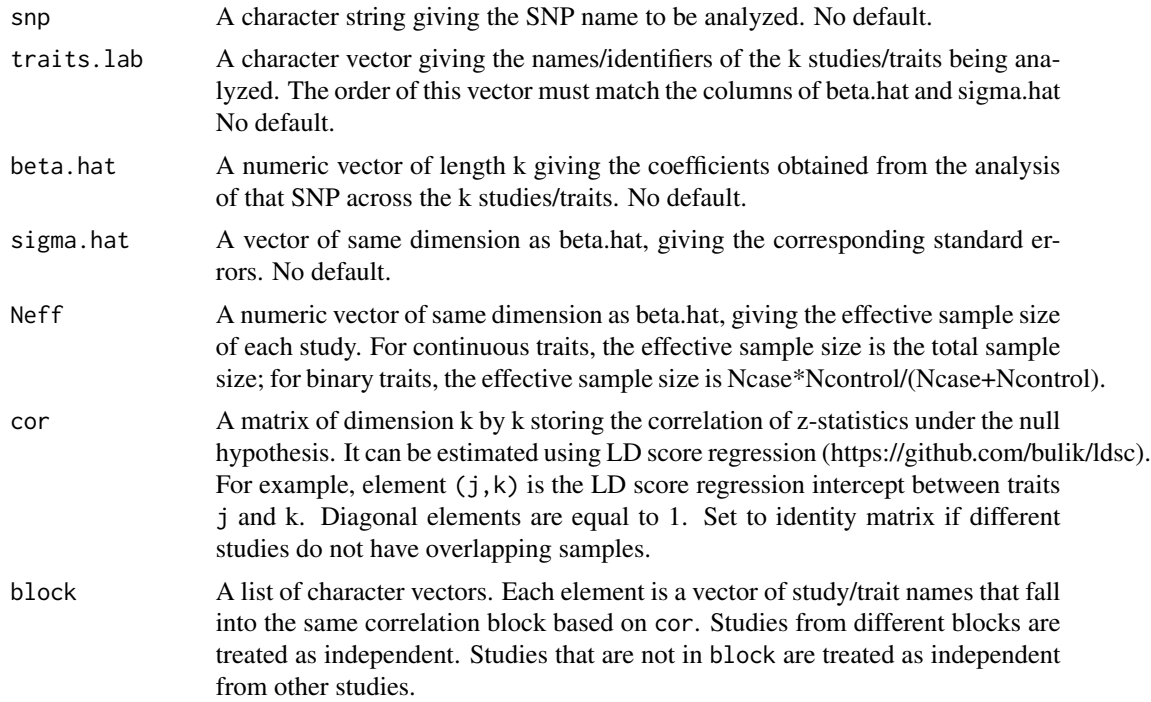

#### <span id="page-6-0"></span>h.forestPlot 7

scr\_pthr P-value threshold for pre-screening. Only traits with p-value < scr\_pthr are retained. Default to 0.05.

#### Details

The standard ASSET (h.traits) which searches through all subsets can be computationally intractable for analyzing a large number of traits. fast\_asset reduces the computational burden by the following procedure: (1) De-correlate the z-statistics associated with different traits using the correlation matrix (cor); (2) select the set of traits using a liberal threshold ( $p<0.05$  by default) of the de-correlated z-statistics; (3) adjust the de-correlated z-statistics for the pre-selection independently across different traits; (4) re-introduce the correlation using the matrix cor and supply the adjusted statistics to standard ASSET.

#### Value

A list of the same format as the output of h.traits.

#### References

Guanghao Qi, Surya Chhetri, Elizaveta Naydanova, Debashree Ray, Diptavo Dutta, Alexis Battle, Samsiddhi Bhattacharjee and Nilanjan Chatterjee. "Genome-wide Multi-trait Analysis Across 116 Studies Identifies Complex Patterns of Pleiotropy and Unique Trait-Specific Loci". In preparation (2021).

#### Examples

```
data("ex_fast_asset", package="ASSET")
block <- create_blocks(ldscintmat)
test <- fast_asset(snp=SNP, traits.lab=traits, beta.hat=betahat, sigma.hat=SE
                , Neff=Neff, cor=ldscintmat, block=block, scr_pthr=0.05)
```
<span id="page-6-1"></span>h.forestPlot *Forest plot for meta-analysis of heterogenerous traits or types.*

#### **Description**

Forest Plot for meta-analysis of heterogenerous traits or types.

## Usage

h.forestPlot(rlist, snp.var, level=0.05, p.adj=TRUE, digits=2, calc.miss=FALSE)

#### <span id="page-7-0"></span>**Arguments**

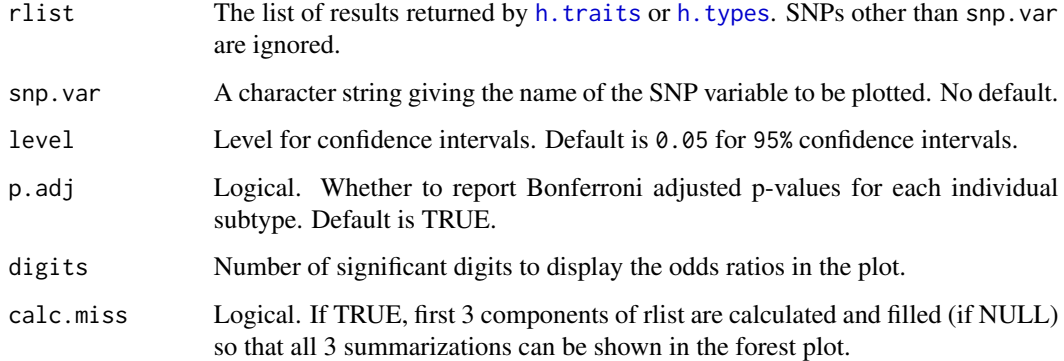

# Value

Forest plot for a SNP showing regression coefficients (e.g. log-odds-ratio for case-control studies) for individual studies/traits and confidence intervals, estimate of an overall regression coefficient and confidence interval based on standard fixed-effect meta-analysis and estimate of regression coefficient(s) and confidence intervals associated with the identified best subset(s).

# See Also

[h.summary](#page-8-1), [h.traits](#page-9-1), [h.types](#page-12-1)

```
# Use the example data
data(ex_trait, package="ASSET")
data
# Define the input arguments to h.traits
snps <- as.vector(data[, "SNP"])
traits.lab <- paste("Trait_", 1:6, sep="")
beta.hat <- as.matrix(data[, paste(traits.lab, ".Beta", sep="")])
sigma.hat <- as.matrix(data[, paste(traits.lab, ".SE", sep="")])
cor <- list(N11=N11, N00=N00, N10=N10)
ncase <- diag(N11)
ncntl <- diag(N00)
# Now let us call h.traits on these summary data.
res <- h.traits(snps, traits.lab, beta.hat, sigma.hat, ncase, ncntl, cor=cor,
               cor.numr=FALSE, search=NULL, side=2, meta=TRUE, zmax.args=NULL,
               meth.pval="DLM")
h.forestPlot(res, "SNP_1", digits=3)
```
<span id="page-8-1"></span><span id="page-8-0"></span>

#### **Description**

This function produces summary results from subset-based association analysis.

#### Usage

h.summary(rlist, level =  $0.05$ , digits = 3)

#### Arguments

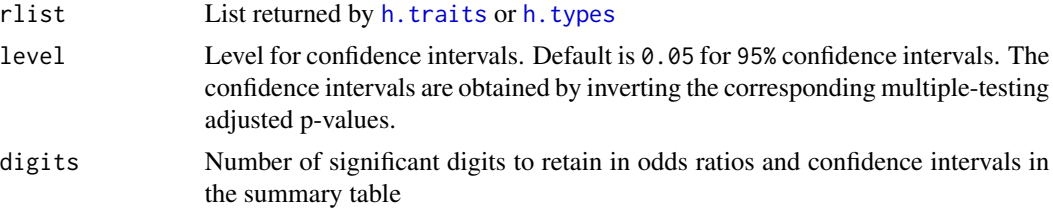

#### Details

Returns a list of data frames containing p-values, odds-ratios, confidence intervals and the traits/types for each analysis. The number of data frames in the list will depend on which function  $(h, \text{trails})$ or [h.types](#page-12-1)) was called and on the function options specified.

#### Value

A list of data frames, one for each of the methods specified the original call of the functions [h.traits](#page-9-1) or [h.types](#page-12-1). Each row of a data frame corresponds to a SNP and the values include p-values for overall association (including component-wise p-values for two-sided search), names of phenotypes or disease subtypes included in the best-subset, summary regression coefficients (e.g. log-odds-ratio for case-control studies) representing strength of association of a SNP with the identified subset of traits/subtype and corresponding confidence intervals.

#### See Also

[h.forestPlot](#page-6-1), [h.traits](#page-9-1), [h.types](#page-12-1)

```
# Use the example data
data(ex_trait, package="ASSET")
# Define the input arguments to h.traits
snps <- as.vector(data[, "SNP"])
traits.lab <- paste("Trait_", 1:6, sep="")
beta.hat <- as.matrix(data[, paste(traits.lab, ".Beta", sep="")])
```
10 h.traits

```
sigma.hat <- as.matrix(data[, paste(traits.lab, ".SE", sep="")])
cor <- list(N11=N11, N00=N00, N10=N10)
ncase <- diag(N11)
ncntl <- diag(N00)
# Now let us call h.traits on these summary data.
res <- h.traits(snps, traits.lab, beta.hat, sigma.hat, ncase, ncntl, cor=cor,
               cor.numr=FALSE, search=NULL, side=2, meta=TRUE,
               zmax.args=NULL, meth.pval="DLM")
h.summary(res)
```
<span id="page-9-1"></span>h.traits *Heterogeneous traits or studies*

# Description

Performs one-sided or two-sided subset-based meta-analysis of heteregeneous studies/traits.

#### Usage

```
h.traits(snp.vars, traits.lab, beta.hat, sigma.hat, ncase, ncntl,
 cor=NULL, cor.numr=FALSE, search=NULL, side=2, meta=FALSE,
  zmax.args=NULL, meth.pval="DLM", pval.args=NULL)
```
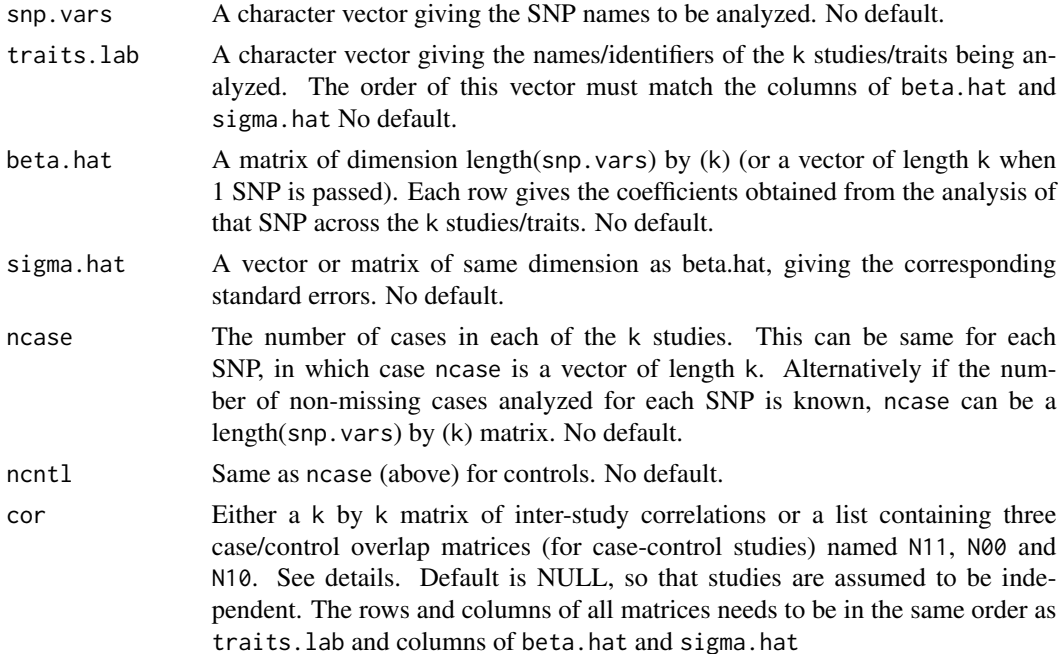

<span id="page-9-0"></span>

#### <span id="page-10-0"></span>h.traits 11

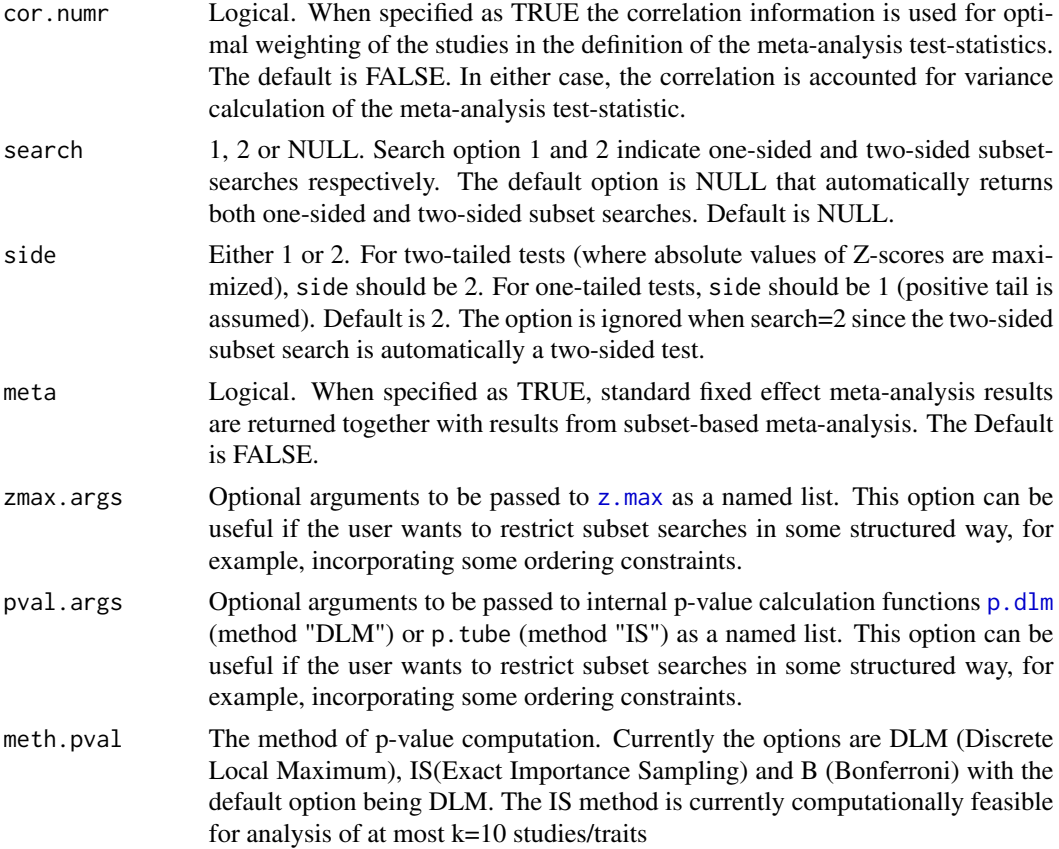

# Details

The one-sided subset search maximizes the standard fixed-effect meta-analysis test-statistics over all possible subsets (or over a restricted set of subsets if such an option is specified) of studies to detect the best possible association signals. The p-value returned for the maximum test-statistics automatically accounts for multiple testing penalty due to subset search and can be taken as an evidence of an overall association for the SNP accross the k studies/traits. The one-sided method automatically guarantees identification of studies/traits that have associations in the same direction and thus is useful in applications where it is desirable to identify SNPs that shows effects in the same direction across multiple traits/studies. The two-sided subset search, applies one-side subset search separately for positively and negatively associated traits for a given SNP and then combines the association signals from two directions into a single combined chi-square type statistic. The method is sensitive in detecting SNPs that may be associated with different traits in different directions.

The methods allow for accounting for correlation among studies/subject that might arise due to shared subjects across distinct studies or due to correlation among related traits in the same study. For application of the method for meta-analysis of case-control studies, the matrices N11, N10 and N00 denote the number subjects that are shared between studies by case-control status. By defintion, the diagonals of the matrices N11 and N00 contain the number of cases and controls, respectively, in the k studies. Also, by definition, the diagonal of N10 is zero since cases cannot serve as controls and vice versa in the same study. The most common situation may involve shared controls accross studies, ie non-zero off-diagonal elements of the matrix N00.

<span id="page-11-0"></span>The output standard errors are approximate (based on inverting p-values) and are used for constructing confidence intervals in [h.summary](#page-8-1) and [h.forestPlot](#page-6-1).

#### Value

A list containing 3 main component lists named:

(1) "Meta" (Results from standard fixed effect meta-analysis of all studies/traits). This list is nonnull when meta is TRUE and contains 3 vectors named (pval, beta, sd) of length same as snp.vars.

(2) "Subset.1sided" (one-sided subset search): This list is non-null when search is NULL or 1 and contains, 4 vectors named (pval, beta, sd, sd.meta) of length same as snp.vars and a logical matrix named "pheno" with one row for each snp and one column for each phenotype. For a particular SNP and phenotype, the entry has "TRUE" if this phenotype was in the selected subset for that SNP. In the output, the p-value is automatically adjusted for multiple testing due to subset search. The beta and sd correspond to the standard fixed-effect meta-analysis estimate and corresponding standard error estimate for the regression coefficient of a SNP based only on those studies/traits that are included in the identified subset. The vector sd.meta gives the meta-analysis standard errors for estimates of beta based on studies in the identified subset ignoring the randomness of the subset.

(3) Subset.2sided (two-sided subset search) This list is non-null when search is NULL or 2 and contains 9 vectors named (pval, pval.1, pval.2, beta.1, sd.1, beta.2, sd.2, sd.1.meta, sd.2.meta) of length same as snp.vars and two matrices named "pheno.1" and "pheno.2" giving logical indicators of a phenotype being among the positively or negatively associated subsets (respectively) as identified by 2-sided subset search. In the output, while pval provides the significance of the overall test-statistics that combined association signals from two directions, pval.1 and and pval.2 return the corresponding level of significance for each of the component one-sided test-statistics in the positive and negative directions. The values (beta.1, sd.1, beta.2, sd.2) denote the corresponding meta-analysis estimate of regression coefficients and standard errors for the identifed subsets of traits/studies that show association in positive and negative directions, respectively. The vector sd.1.meta and sd.2.meta give the meta-analysis standard errors for estimates of beta based on studies in the identified subset ignoring the randomness of the subset in positive and negative directions, respectively.

The other objects in the list are the input arguments passed into h.traits.

#### References

Samsiddhi Bhattacharjee, Preetha Rajaraman, Kevin B. Jacobs, William A. Wheeler, Beatrice S. Melin, Patricia Hartge, GliomaScan Consortium, Meredith Yeager, Charles C. Chung, Stephen J. Chanock, Nilanjan Chatterjee. A subset-based approach improves power and interpretation for combined-analysis of genetic association studies of heterogeneous traits. Am J Hum Genet, 2012, 90(5):821-35

#### See Also

[h.summary](#page-8-1), [h.forestPlot](#page-6-1)

#### Examples

# Use the example data

#### <span id="page-12-0"></span>h.types and the set of the set of the set of the set of the set of the set of the set of the set of the set of the set of the set of the set of the set of the set of the set of the set of the set of the set of the set of t

```
data(ex_trait, package="ASSET")
# Display the data, and case/control overlap matrices
data
N00
N11
N10
# Define the input arguments to h.traits
snps <- as.vector(data[, "SNP"])
traits.lab <- paste("Trait_", 1:6, sep="")
beta.hat <- as.matrix(data[, paste(traits.lab, ".Beta", sep="")])
sigma.hat <- as.matrix(data[, paste(traits.lab, ".SE", sep="")])
cor <- list(N11=N11, N00=N00, N10=N10)
ncase <- diag(N11)
ncntl <- diag(N00)
# Now let us call h.traits on these summary data.
res <- h.traits(snps, traits.lab, beta.hat, sigma.hat, ncase, ncntl, cor=cor,
               cor.numr=FALSE, search=NULL, side=2, meta=TRUE,
               zmax.args=NULL, meth.pval="DLM")
h.summary(res)
```
<span id="page-12-1"></span>h.types *Heterogeneous Subtype analysis*

#### Description

Subset-based analysis of case-control studies with heterogeneous disease subtypes.

#### Usage

h.types(dat, response.var, snp.vars, adj.vars, types.lab, cntl.lab, subset=NULL, method=NULL, side=2, logit=FALSE, test.type="Score", zmax.args=NULL, meth.pval="DLM", pval.args=NULL)

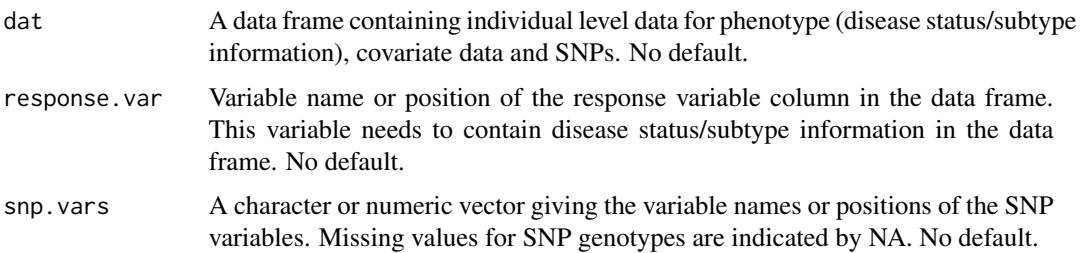

<span id="page-13-0"></span>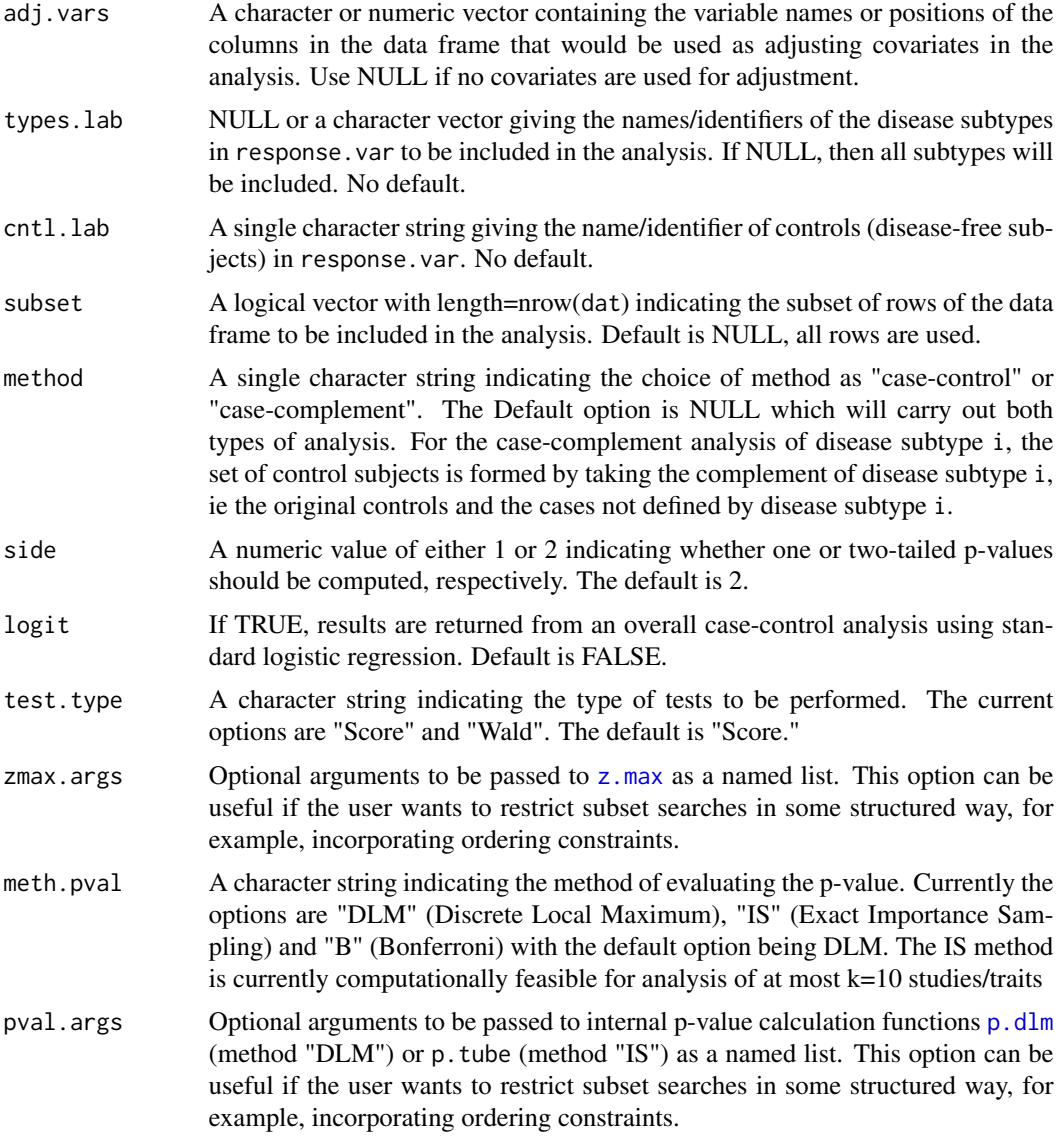

# Details

The output standard errors are approximate (based on inverting DLM pvalues) and are used for constructing confidence intervals in [h.summary](#page-8-1) and [h.forestPlot](#page-6-1). For a particular SNP, if any of the genotypes are missing, then those subjects will be removed from the analysis for that SNP.

# Value

A list containing 3 component lists named:

(1) "Overall.Logistic" (output for overall case-control analysis using standard logistic regression): This list is non-null when logit is TRUE and contains 3 vectors named (pval, beta, sd) of length same as snp.vars.

#### <span id="page-14-0"></span>h.types and the set of the set of the set of the set of the set of the set of the set of the set of the set of the set of the set of the set of the set of the set of the set of the set of the set of the set of the set of t

(2) "Subset.Case.Control" (output for subset-based case-control analysis): This list is non-null when method is NULL or "case-control". The output contains, 3 vectors named (pval, beta, sd) of length same as snp.vars and a logical matrix named "pheno" with one row for each snp and one column for each disease subtype. For a particular SNP and disease-subtype, the corresponding entry is "TRUE" if that disease subtype is included the best subset of disease subtypes that is identified to be associated with the SNP in the subset-based case-control analysis. In the output, the p-value is automatically adjusted for multiple testing due to subset search. The beta and sd corresponds to estimate of log-odds-ratio and standard error for a SNP from a logistic regression analysis involving the cases of the identified disease subtypes and the controls.

(3) "Subset.Case.Complement" (output for subset-based case-complement analysis): This list is non-null when method is NULL or "case-complement". The output contains, 3 vectors named (pval, beta, sd) of length same as snp.vars and a logical matrix named "pheno" with one row for each snp and one column for each disease subtype. For a particular SNP and disease-subtype, the corresponding entry is "TRUE" if that disease subtype is included the best subset of disease subtypes that is identified to be associated with the SNP in the subset-based case-complement analysis. In the output, the p-value is automatically adjusted for multiple testing due to subset search. The beta and sd corresponds to estimate of log-odds-ratio and standard error for the SNP from a logistic regression analysis involving the cases of the selected disease subtypes and the whole complement set of subjects that includes original controls and the cases of unselected disease subtypes.

### References

Samsiddhi Bhattacharjee, Preetha Rajaraman, Kevin B. Jacobs, William A. Wheeler, Beatrice S. Melin, Patricia Hartge, GliomaScan Consortium, Meredith Yeager, Charles C. Chung, Stephen J. Chanock, Nilanjan Chatterjee. A subset-based approach improves power and interpretation for combined-analysis of genetic association studies of heterogeneous traits. Am J Hum Genet, 2012, 90(5):821-35

#### See Also

[h.summary](#page-8-1), [h.forestPlot](#page-6-1)

```
# Use the example data
data(ex_types, package="ASSET")
```

```
# Display the first 10 rows of the data and a table of the subtypes
data[1:10, ]
table(data[, "TYPE"])
```

```
# Define the input arguments to h.types.
snps <- paste("SNP_", 1:3, sep="")
adj.vars <- c("CENTER_1", "CENTER_2", "CENTER_3")
types <- paste("SUBTYPE_", 1:5, sep="")
```

```
# SUBTYPE_0 will denote the controls
res <- h.types(data, "TYPE", snps, adj.vars, types, "SUBTYPE_0", subset=NULL,
      method="case-control", side=2, logit=FALSE, test.type="Score",
```

```
zmax.args=NULL, meth.pval="DLM", pval.args=NULL)
```
h.summary(res)

<span id="page-15-1"></span>p.dlm *Discrete Local Maxima approximate p-value.*

# Description

Function to obtain Discrete Local Maxima based estimates of p-values for z-scores maximized over subsets (of traits or subtypes), with possible restrictions and weights. Should not be called directly. See details.

# Usage

p.dlm(t.vec, k, search, side, cor.def=NULL, cor.args=NULL, sizes=rep(1, k), sub.def=NULL, sub.args=NULL, wt.def=NULL, wt.args=NULL)

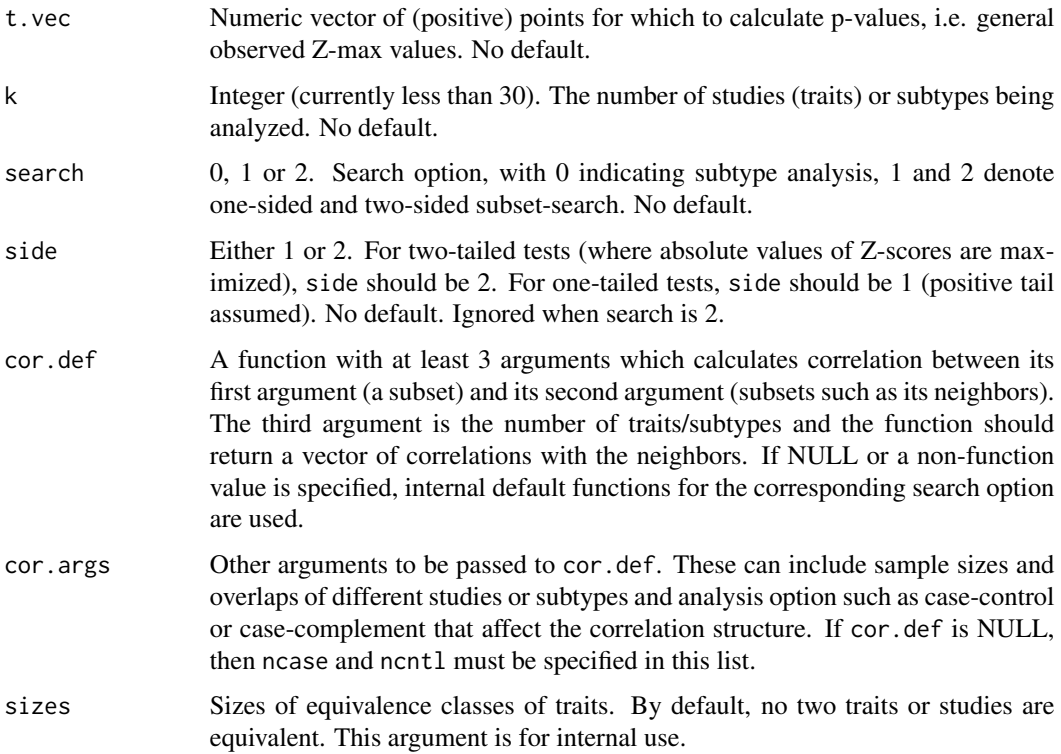

#### <span id="page-16-0"></span>p.dlm and the contract of the contract of the contract of the contract of the contract of the contract of the contract of the contract of the contract of the contract of the contract of the contract of the contract of the

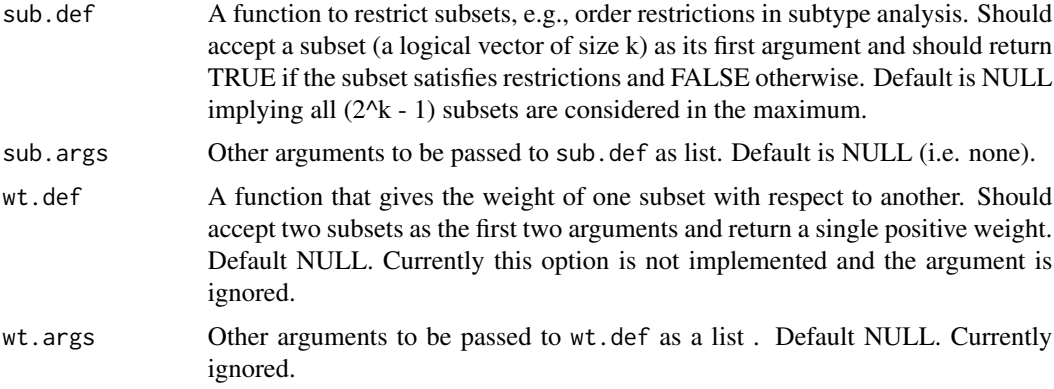

# Details

The function is vectorized to handle blocks of SNPs at a time. Currently weight options are ignored. This is a helper function that is called internally by [h.traits](#page-9-1) and [h.types](#page-12-1) and should not be called directly. The arguments of this function that have defaults, can be customized using the argument pval.args in [h.traits](#page-9-1) and [h.types](#page-12-1).

# Value

A numeric vector of estimated p-values.

```
# A function to define the correlations between a subset and its neighbors
# Returned values should not exceed the value of 1
cor.def <- function(subset, neighbors, k, ncase, ncntl) {
 n <- ncol(neighbors)
 mat <- matrix(subset, nrow=k, ncol=n, byrow=FALSE)
 cor \leq (mat + neighbors)*(1:k)/(k^2)
  cor <- colSums(cor)
  cor <- cor/max(cor)
 dim(cor) \leq c(n, 1)cor
}
# Subset definition
sub.def <- function(logicalVec) {
  # Only allow the cummulative subsets:
  # TRUE FALSE FALSE FALSE ...
  # TRUE TRUE FALSE FALSE ...
  # TRUE TRUE TRUE FALSE ...
  # etc
  sum <- sum(logicalVec)
 ret <- all(logicalVec[1:sum])
 ret
}
```
18 z.max

```
k <- 5
t.vec <- 1:k
p.dlm(t.vec, k, 1, 2, cor.def=cor.def, sub.def=sub.def,
      cor.args=list(ncase=rep(1000, k), ncntl=rep(1000,k)))
```
# <span id="page-17-1"></span>z.max *Z-score Maximization*

# Description

Function to maximize z-scores over subsets of traits or subtypes, with possible restrictions and weights. Should not be called directly. See details.

# Usage

z.max(k, snp.vars, side, meta.def, meta.args, th=rep(-1, length(snp.vars)), sub.def=NULL, sub.args=NULL, wt.def=NULL, wt.args=NULL)

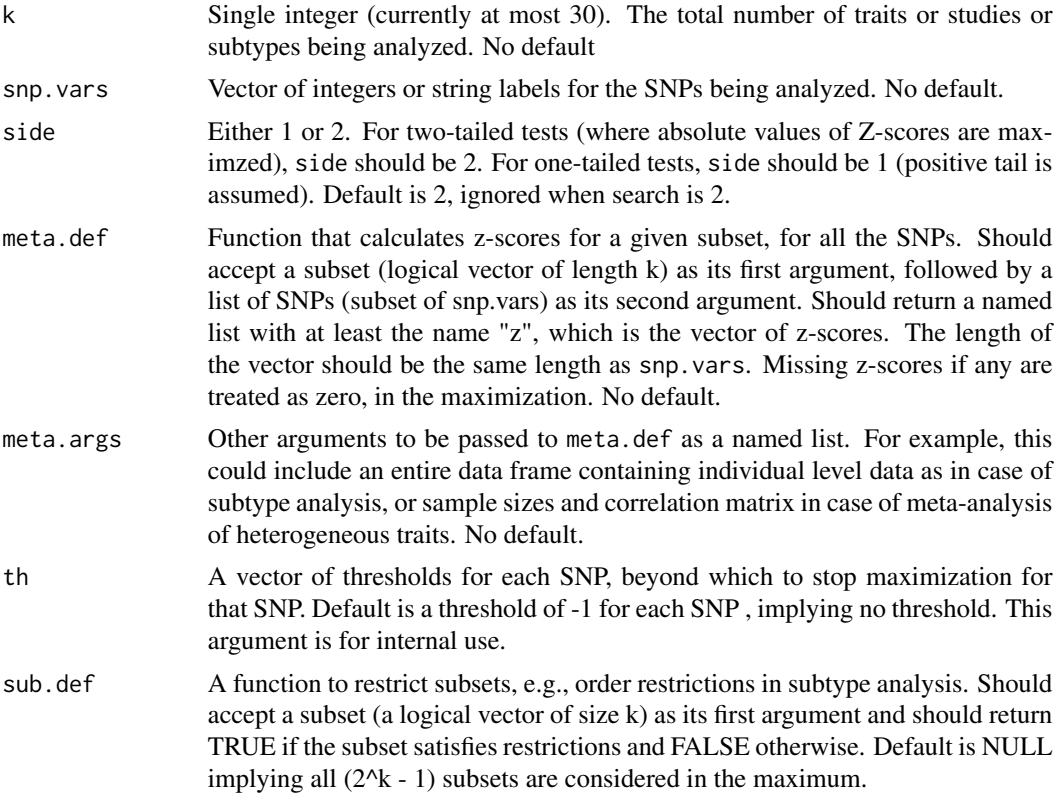

<span id="page-17-0"></span>

#### <span id="page-18-0"></span>z.max  $19$

NULL. Currently this option is not implemented and the argument is ignored. wt.args Other arguments to be passed to wt.def as a list. Default NULL. Currently ignored.

# Details

This function loops through all possible  $(2^k - 1)$  subsets of (k) studies (or traits or subtypes), skips subsets that are not valid (e.g. that do not satisfy order restrictions), and maximizes the z-scores or re-weighted z-scores if weights are specified. The function is vectorized to handle blocks of SNPs at a time. Currently weight options are ignored. This is a helper function that is called internally by [h.traits](#page-9-1) and [h.types](#page-12-1) and should not be called directly. The arguments of this function that have defaults, can be customized using the argument zmax.args in [h.traits](#page-9-1) and [h.types](#page-12-1).

# Value

A list with two components. A vector of optimized z-scores (opt.z) and a logical matrix (opt.s) of dimension length(snp.vars) by k. Each row of (opt.s) has indicators of each trait/subtype being included in the best (optimal) subset.

```
set.seed(123)
```

```
# Define the function to calculate the z-scores
meta.def <- function(logicalVec, SNP.list, arg.beta, arg.sigma) {
  # Get the snps and subset to use
 beta <- as.matrix(arg.beta[SNP.list, logicalVec])
  se <- as.matrix(arg.sigma[SNP.list, logicalVec])
  test \leftarrow (beta/se)\textdegree2
  ret <- apply(test, 1, max)
  list(z=ret)
}
# Define the function to determine which subsets to consider
sub.def <- function(logicalVec) {
  # Only allow the cummulative subsets:
  # TRUE FALSE FALSE FALSE ...
  # TRUE TRUE FALSE FALSE ...
  # TRUE TRUE TRUE FALSE ...
  # etc
  sum <- sum(logicalVec)
  ret <- all(logicalVec[1:sum])
  ret
}
# Assume there are 10 subtypes and 3 SNPs
k <- 10
```
20  $z$  max  $z$  max  $z$  max  $z$  max  $z$  max  $z$  max  $z$  max  $z$  max  $z$  max  $z$  max  $z$  max  $z$  max  $z$  max  $z$  max  $z$  max  $z$  max  $z$  max  $z$  max  $z$  max  $z$  max  $z$  max  $z$  max  $z$  max  $z$  max  $z$  max  $z$  max  $z$  max  $z$ 

```
snp.vars <-1:3# Generate some data
nsnp <- length(snp.vars)
beta <- matrix(-0.5 + runif(k*nsnp), nrow=nsnp)
sigma <- matrix(runif(k*nsnp)^2, nrow=nsnp)
meta.args <- list(arg.beta=beta, arg.sigma=sigma)
z.max(k, snp.vars, 2, meta.def, meta.args, sub.def=sub.def)
```
# <span id="page-20-0"></span>Index

```
∗ data
    ex_trait, 4
    ex_types, 5
∗ fast_asset
    ex_fast_asset, 4
∗ package
    ASSET, 2
∗ traits
    h.traits, 10
ASSET, 2
betahat (ex_fast_asset), 4
create_blocks, 3
data (ex_trait), 4
ex_fast_asset, 4
ex_trait, 4
ex_types, 5
fast_asset, 4, 6
h.forestPlot, 3, 7, 9, 12, 14, 15
h.summary, 3, 8, 9, 12, 14, 15
h.traits, 2, 4, 8, 9, 10, 17, 19
h.types, 2, 5, 8, 9, 13, 17, 19
ldscintmat (ex_fast_asset), 4
N00 (ex_trait), 4
N10 (ex_trait), 4
N11 (ex_trait), 4
Neff (ex_fast_asset), 4
p.dlm, 3, 11, 14, 16
SE (ex_fast_asset), 4
SNP (ex_fast_asset), 4
traits (ex_fast_asset), 4
z.max, 3, 11, 14, 18
```